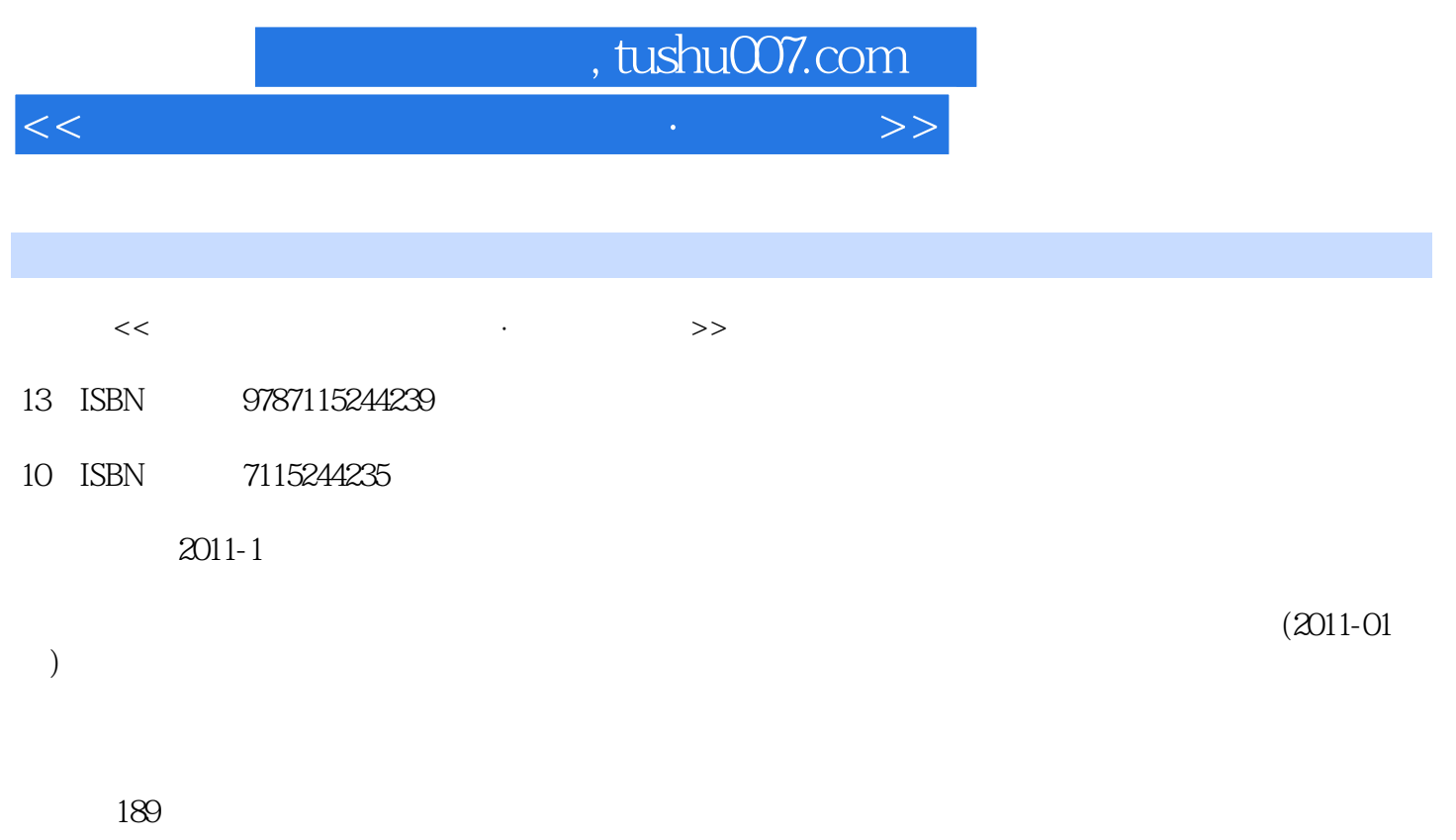

PDF

更多资源请访问:http://www.tushu007.com

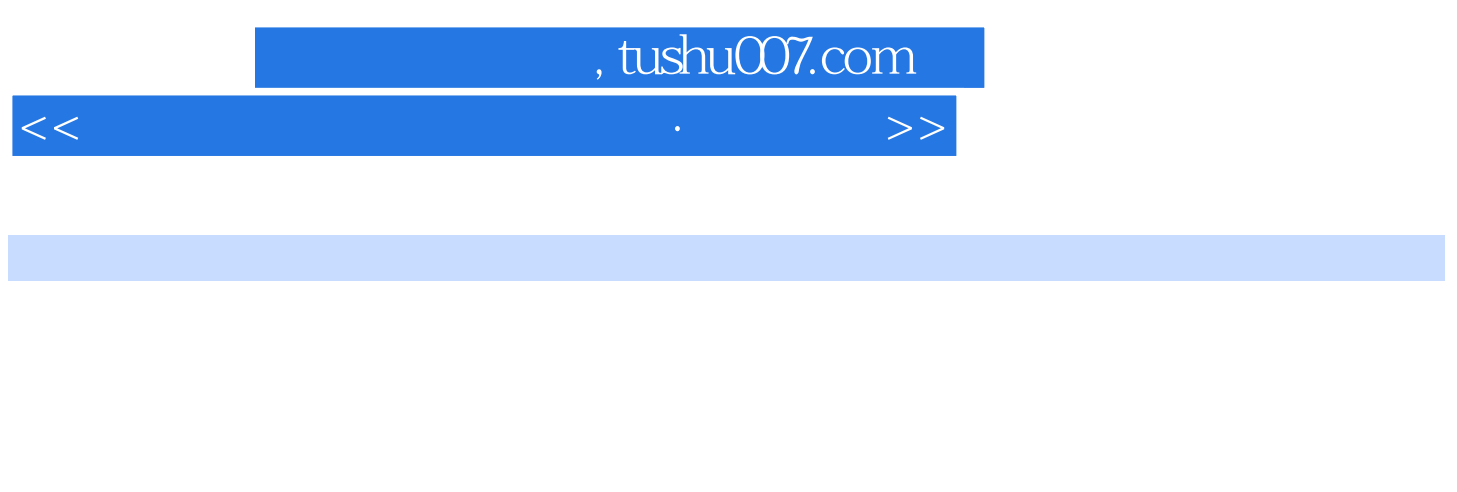

 $\frac{1}{\sqrt{3}}$  and  $\frac{1}{\sqrt{3}}$  and  $\frac{1}{\sqrt{3}}$  and  $\frac{1}{\sqrt{3}}$  and  $\frac{1}{\sqrt{3}}$  and  $\frac{1}{\sqrt{3}}$  and  $\frac{1}{\sqrt{3}}$  and  $\frac{1}{\sqrt{3}}$  and  $\frac{1}{\sqrt{3}}$  and  $\frac{1}{\sqrt{3}}$  and  $\frac{1}{\sqrt{3}}$  and  $\frac{1}{\sqrt{3}}$  and  $\frac{1}{\sqrt{3}}$  and  $\overline{4}$ 

1.针对笔试和上机计算机等级考试二级Visual FoxPro包括笔试和机试两种考查形式,本书在对历年笔试

 $2.$ 

 $3$ 

*Page 2*

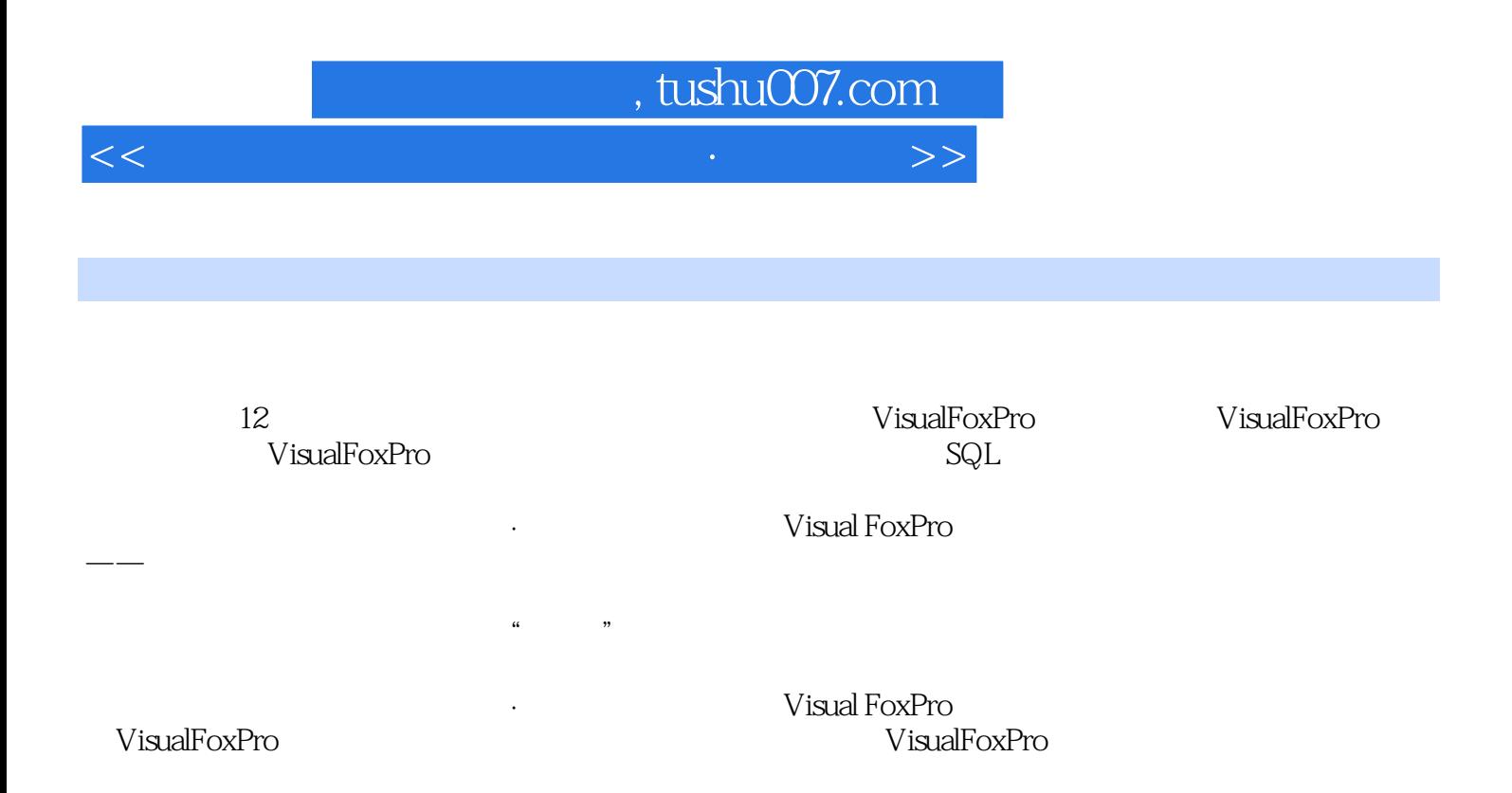

## $\sim$ , tushu007.com

 $<<$  and the set of the set of the set of the set of the set of the  $>>$ 

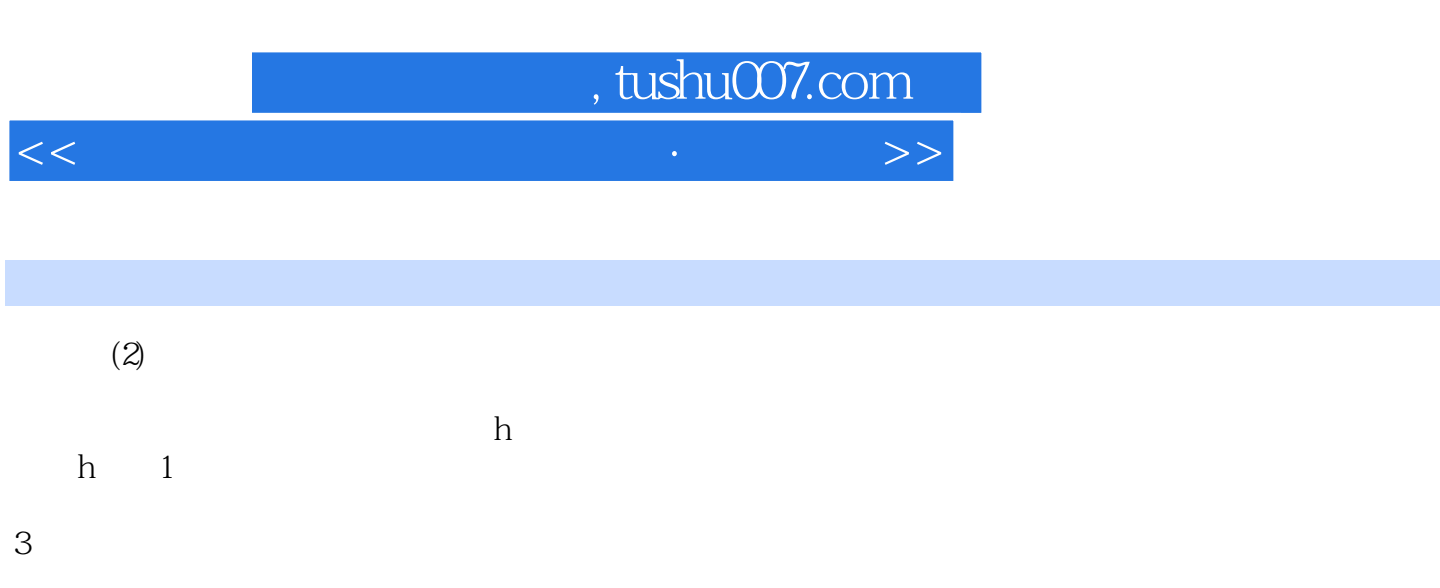

 $(1)$  $n$  $n-1$ 

 $n(n-1)$  2

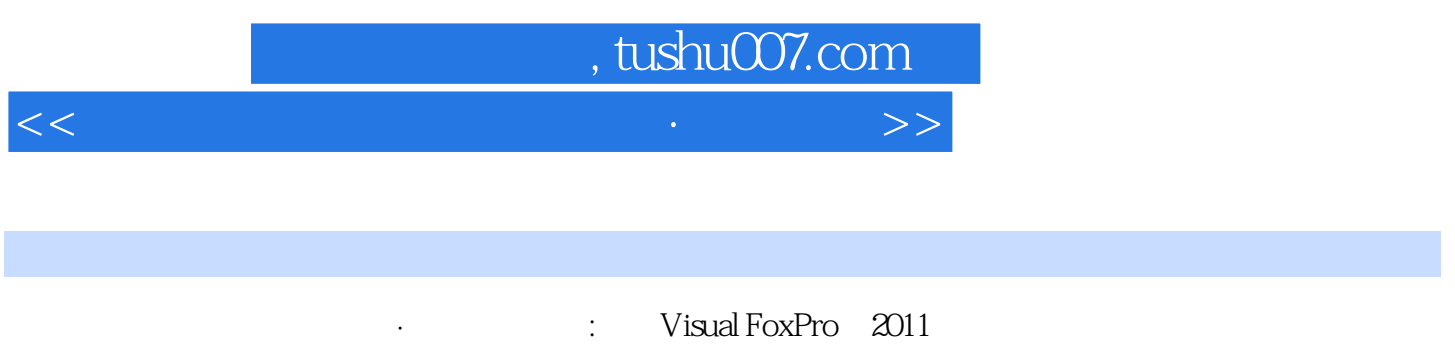

 $\alpha$  and  $\alpha$  and  $\alpha$ 

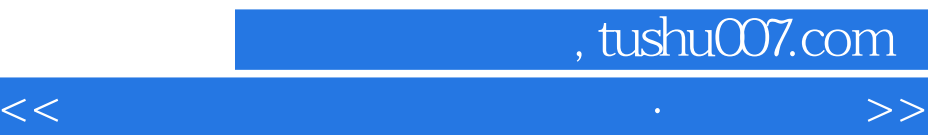

本站所提供下载的PDF图书仅提供预览和简介,请支持正版图书。

更多资源请访问:http://www.tushu007.com